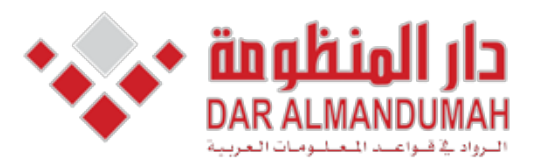

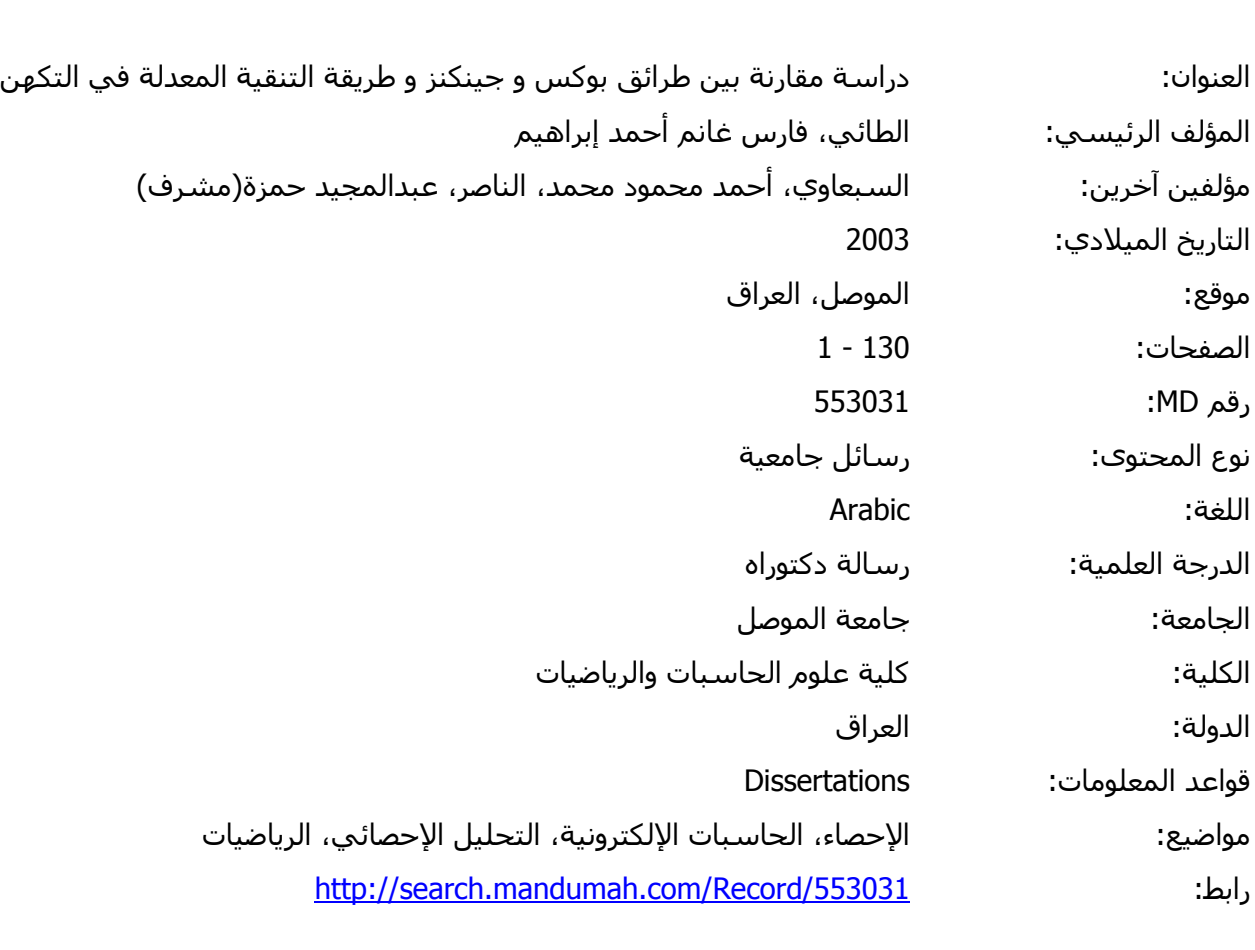

© 2021 دار المنظومة. جميع الحقوق محفوظة.

هذه المادة متاحة بناء على الإتفاق الموقع مع أصحاب حقوق النشر، علما أن جميع حقوق النشر محفوظة. يمكنك تحميل أو طباعة هذه المادة للاستخدام الشخصي فقط، ويمنع النسخ أو التحويل أو النشر عبر أي وسيلة (مثل مواقع الانترنت أو البريد الالكتروني) دون تصريح خطي من أصحاب حقوق النشر أو دار المنظومة.

# دراسة مقارنة بين طرائق بوكس و جينكنز وطريقة التنقية المعدلة في التكهن

أطروحة مقدمة إلى

مجلس كلية علوم الحاسبات والرياضيات في جامعة الموصل وهي جزء من متطلبات نيل شهادة الدكتوراه فلسفة في الإحصاء

الأستاذ المساعد الدكتور احمد محمود السبعاوي

الأستاذ الدكتور عبد المجيد حمزة الناصر

تشرين الأول ٢٠٠٣

شعبان ٢٤٢٤

بسماللهالرحمز الرحيم

وَمَنْ يَتَّقِ اللهَ يَجْعَلْ لَهُ مَخْرَجًا (٢) وَيَرَزُقْهُ مِنْ حَيْتُ لاَ يَحْتَسِبُ وَمَنْ يَتَوَكَّلْ عَلَى الله فَهُوَ حَسْبُهُ إِنَّ اللهَ بَالغُ اَمْرِهِ قَدْ جَعَلَ اللهُ لمَكلِّ شَىْئٍ قَدْرًا (٣)

صَدَقَ اللّهُ العَظيم

سورة الطلاق ( الآيات ٢–٢ )

#### شكر وثناء

الحمد لله رب العالمين، مستحقٌ الحمد، حمداً كثير اً طيّباً طاهر اً مبار كاً مـــلءَ السَــمَو ات والأرض وما ببنَهُما، كما بَنبَغي لجلال وَجههِ وعظيم سُلطانهِ، والصلاةُ والسلامُ علـــي ســـيِّذِنا وقائدِنا مُحَمَّدٌ (صلى اللهُ عليهِ وسلَّم) خاتمَ النبيين والمُرسَلين وعلى ألـــهِ وأصــــحابه الطيِّبـــين الطاهرين ومَن نَبْعَهُم بإحسان إلىي يوم الدّين.

لا بسعني وأنا انهي عملي هذا إلاَّ أن أنقدم بعظيم شكري وامنتاني إلى أستاذَىَّ المشرفين الفاضلِلِّين الأستاذ الدكتور عبد المجبد حمزة الناصر والأستاذ المساعد الدكتور احمــد محمــود السبعاوي الَّذين حفَّيان برعايتهما العلمية الأصبلة، إذ كانت لتوجيهاتهما القيمة وملاحظاتهمـــا السديدة أثر عميق في إنجاز هذه الأطروحة وتذليل الكثير من الصــــعوبات التــــى واجهتنــــى، وفَقَهما الله وجز اهما عني خير الجزاء.

وأنوجه بوافر شكري وامتناني لكافة أساتذتي الأجلأء السذين درَســـونـي خــــلال فتــــرة الكورسات وأخص بالذكر منهم الأستاذ الدكتور باسل بونس ذنون عميد كلية علوم الحاســبات والرياضيات والأستاذ المساعد الدكتور حسن محمد الياس رئيس قسم الإحصاء لما قدموه لــــي من علم و عون کر بمبن.

وأتقدم بجزيل الشكر وعظيم الامتنان للتشجيع المتواصل الذي أبداه كل من الأخ العزيز والكريم الدكتور ظافر رمضان مطر والأستاذ صفاء يونس الصفاوي والأستاذ الدكتور وســـام مهدى عباس السعيد.

والي كل من أعان بنصح، واسهم بجهد اقدم عظيم امتناني وطيب دعائي، وأخص بالذكر السيد رائد عبد القادر والأخت الزميلة ريم على الجراح والآنسة إنصاف والسيدة غادة والسيدة ذكاء والسبدة لبلبي والدكتورة رافعة.

وعرفاناً بالجميل أنقدم بوافر شكري وعظيم امتنانبي إلى كافة منتسبى مركـــز الحاســـبة الإلكترونية في جامعة الموصل وأخص بالذكر الدكتور خليل السيف والسيد فراس احمد، والبي كافة منتسبى كلية علوم الحاسبات والرياضيات وأخص بالذكر السيد فاضــــل عبــــاس مســــجل الدراسات العليا وأساتذة قسم الإحصاء لما أبدوه في تقديم التسهيلات. واقـــدم شـــكري أيضــــاً للأستاذ الدكتور على حسين محمد النمر العكيدي لنقييمه الأطروحة لغوياً.

والشكر كل الشكر إلى والدي الكريمين (أطال الله في عمريهما وحفظهما من كل مكروه) الذين أبقى مديوناً لإحسانهما طوال حياتي، والى اخوتي وأخواتي لدعمهم ومساندتهم لي، والى زوجتي وأطفالي هبة ورافع وسورية ومحمد الذين تحملوا معي وصبروا كثيراً، فكـــان لمهـــم فضل بعد فضل الله سبحانه وتعالى فلهم منبي جزيل الشكر وفائق النقدير وعظيم الامتنان.

#### المستخلص

نتعامل هذه الأطروحة مع موضوع النكهن من خلال المقارنسة بسين طرائسق بسوكس وجينكنز وطريقة التتقية المعدلة، وذلك من خلال استخدام برنامج حاسوبي كتب لهذا الغرض يتعامل مع النماذج المختلطة ولكافة قيم معلمات النموذج ولمختلف حجـــوم العينــــات. وقـــد تمحورت هذه الأطروحة حول ثلاثة محاور رئيسة تمثلت بما يلي:

- أولاً: المقــارنة بيـــــن طرائــــــق (Box & Jenkins) وطـــــــريقة التتقيـــــة المعدلــــــة (Adaptive Filtering) للتكهين بسالقيم المستقبلية للنمسوذج المخستلط ARMA ( Mixed Autoregressive Moving Average) من الرئــب الــدنيا وباســتخدام المحاكاة ولثلاث عينات ذات حجم صغير ، ومتوسط، وكبير .
- ثانياً: اعتماد معيار (Akaike's Information Criterion) (AIC) لتحديد رنبة النمــوذج في الجانب التطبيقي من هذه الأطروحة.
- ثالثاً: كتابة برنامج حاسوبي وباستخدام النظام الجاهز (Minitab) ومـــن خــــلال (Macros) لإنجاز المقارنات المذكورة أعلاه، وطبق البرنامج المصمم بانجاهين:
- الأول: باستخدام المحاكاة. الثاني: استخدام بيانات حقيقيـــة تمثـــل أعـــداد الإصـــــابات السرطانية لسلسلتين زمنيتين لإحدى عشر سنة أحدها سرطان الشـدي والأخـــرى سر طان الرئة.

ونتطرق في نهاية المطاف لأهم الاستتناجات والتوصيات التي خرجنا بها من الدراســـة، منها: (\*) هناك فروقات معنوية بين طريقتي التكهن المعتمدة. (\*) أفضلية الـــتكهن بطريقـــة النتقية المعدلة على طرائق بوكس وجينكنز . (\*) يعاب على طريقة النتقية المعدلة الاستخدام في المديات البعيدة. (\*) يوصىي الباحث بتعميم طريقة النتقية المعدلة لنشمل نماذج السلاســـل الزمنية الموسمية، وكذلك نشمل سلاسل زمنية متعددة المتغيرات. (\*) يوصبي الباحث بتعمـــيم البرنامج الحاسوبي المكتوب ليصبح نظام خبرة (Expert system).

فآئمة المحتويات

| رقم الصفحة                | العنوان                                         |
|---------------------------|-------------------------------------------------|
| ١                         | الفصل الأول: المقدمة                            |
| $\mathbf{r}$              | ۰۱.۱ تمهید.                                     |
| ٣                         | ٢.١: وصف مشكلة البحث.                           |
| ٤                         | ٣.١: هدف البحث.                                 |
| $\circ$                   | ٤.١: الاستعراض المرجعي.                         |
| $\checkmark$              | 0.1: منهجية البحث.                              |
| ٨                         | الفصل الثاني: الجانب النظري                     |
| ٩                         | ٠١.٢ المقدمة.                                   |
| $\lambda$                 | ٢.٢: مفهوم دائرة الوحدة والأستقرارية.           |
| $\gamma \gamma$           | ٣.٢: التكهن                                     |
| $\epsilon$ $\vee$         | ٤.٢ معايير جودة النكهن.                         |
| $\circ$ $\circ$           | الفصل الثالث: البرنامج الحاسوبي وتجارب المحاكاة |
| $\circ$                   | النظام الحاسوبي وتجارب المحاكاة                 |
| $\vee \Upsilon$           | الفصل الرابع: الجانب التطبيقي                   |
| $V \xi$                   | ١.٤: الجانب التطبيقي.                           |
| 95                        | ٢.٤: الاستتناجات والتوصيات.                     |
| 4V                        | المصادر العربية والأجنبية.                      |
| 9 <sub>A</sub>            | المصادر العربية                                 |
| 99                        | المصادر الأجنبية                                |
| $\mathbf{y}$ . $\epsilon$ | الملاحق                                         |
| $\cdot \circ$             | البرنامج الحاسوبي المكتوب لحالة واحدة           |

قائمة الجداول

| رقم            |                                                                                          | رقم                           |
|----------------|------------------------------------------------------------------------------------------|-------------------------------|
| الصفحة         | العنوان                                                                                  | الجدول                        |
| $\circ \wedge$ | منوسط مربعات الخطأ لطريقتي النكهن المعتمـــدة للعينــــة الصــــغيرة                     | $\mathcal{L}$ . $\mathcal{L}$ |
|                | (كمعدل ٢٠٠ نكرار)                                                                        |                               |
| $\circ$ 9      | منوسط مربعات الخطأ للسيطرة لطريقتي السنكهن المعتمسدة للعينسة                             | 7.7                           |
|                | الصغيرة (كمعدل ٢٠٠ نكرار)                                                                |                               |
| ٦.             | القيمة المطلقة لمنوسط الخطأ النسبي لطريقتي التكهن للعينة الصغيرة                         | $\mathsf{r}.\mathsf{r}$       |
|                | (كمعدل ٢٠٠ نكرار)                                                                        |                               |
| ٦١             | القيمة المطلقة لمنوسط الخطأ النســبي للســبطرة للتتبـــؤات للعينــــة                    | 5.5                           |
|                | الصغيرة (كمعدل ٢٠٠ نكرار)                                                                |                               |
| ٦٢             | منوسط مربعات الخطأ لطريقتى النكهن المعتمدة للعينسة المنوسسطة                             | $\circ$ .7                    |
|                | (كمعدل ٢٠٠ نكرار)                                                                        |                               |
| ٦٣             | منوسط مربعات الخطأ للسيطرة لطريقتي السنكهن المعتمسدة للعينسة                             | 7.5                           |
|                | المنوسطة (كمعدل ٢٠٠ نكرار)                                                               |                               |
| ٦٤             | القيمة المطلقة لمنوسط الخطأ النسبي لطريقتي النكهن للعينة المنوسطة                        | Y.5                           |
|                | (كمعدل ۲۰۰ نكرار)<br>القيمة المطلقة لمتوسط الخطأ النســبي للســيطرة للنتبــؤات للعينـــة |                               |
| ٦0             | المنوسطة (كمعدل ٢٠٠ نكرار)                                                               | $\Lambda$ . $\tau$            |
| ٦٦             |                                                                                          |                               |
|                | منوسط مربعات الخطأ لطريقتي السنكهن المعتمسدة للعينسة الكبيسرة<br>(كمعدل ۲۰۰ تكرار)       | 9.7                           |
| ٦V             | منوسط مربعات الخطأ للسيطرة لطريقتي السنكهن المعتمسدة للعينسة                             |                               |
|                | الكبيرة (كمعدل ٢٠٠ نكرار)                                                                | $\mathcal{N}$ . $\mathcal{N}$ |

### تكملة قائمة الجداول

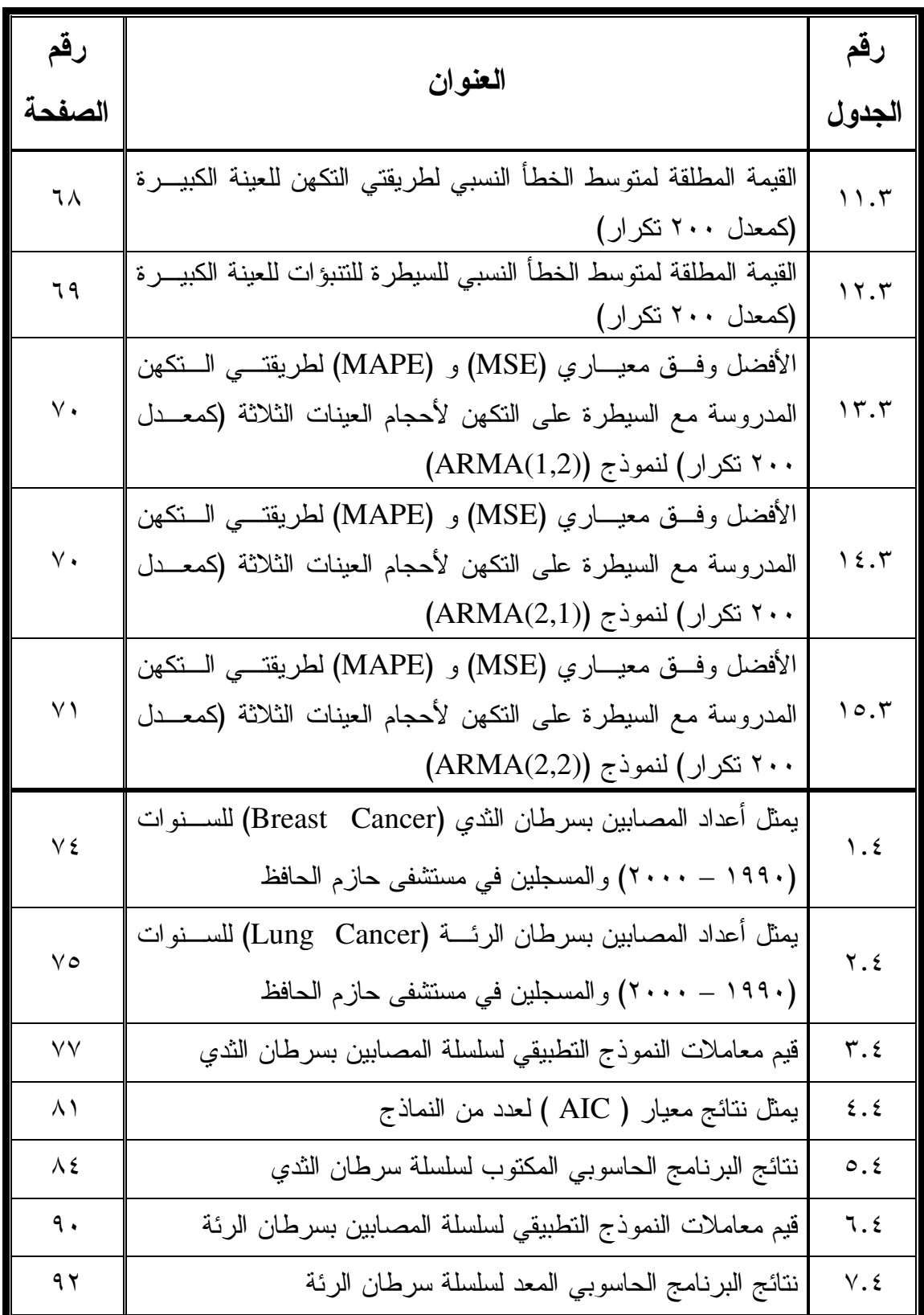

قائمة الأشكال

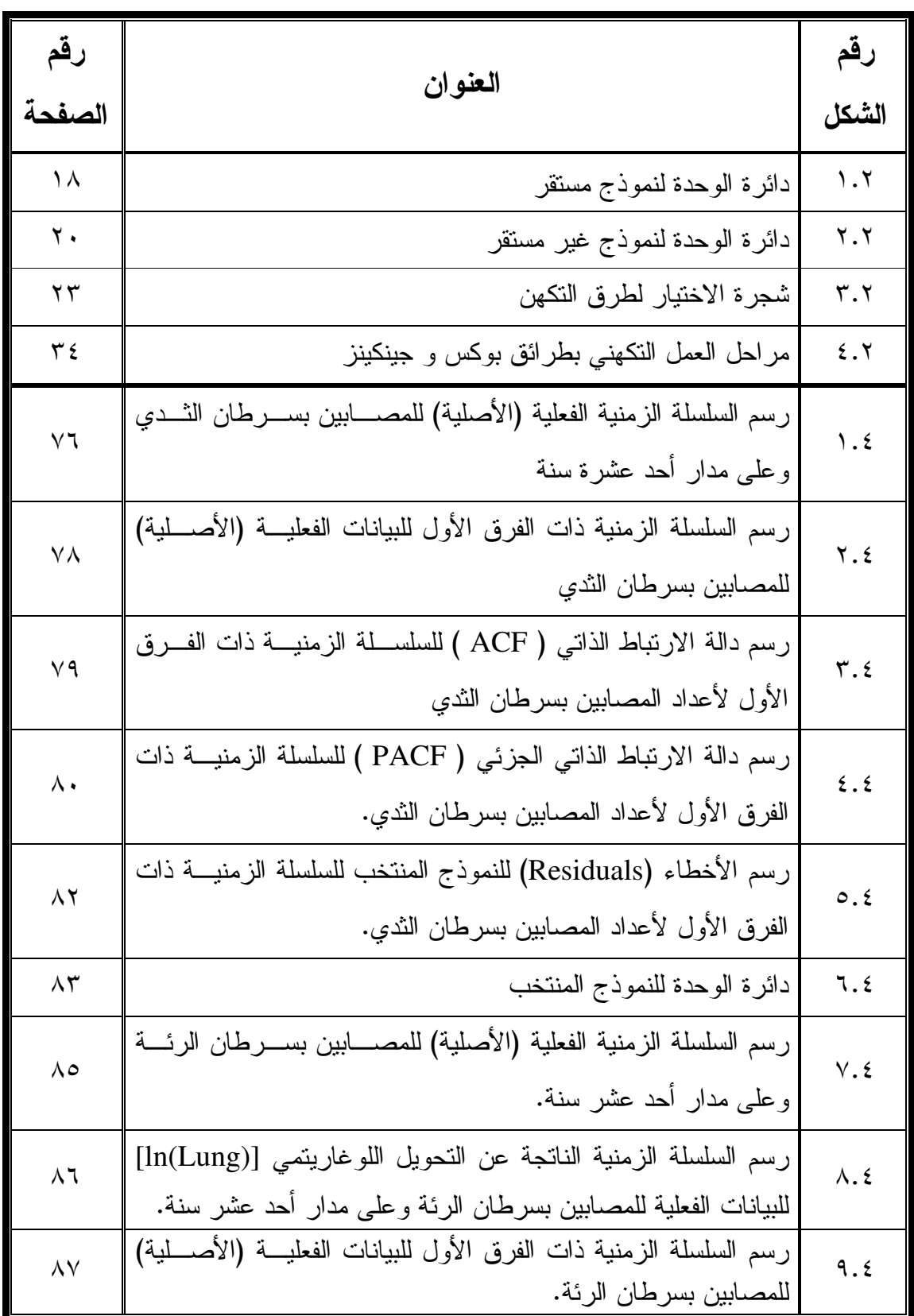

تكملة قائمة الأشكال

| رقم              |                                                                      | رقم             |
|------------------|----------------------------------------------------------------------|-----------------|
| الصفحة           | العنوان                                                              | الشكل           |
| $\Lambda\Lambda$ | رسم دالة الارتباط الذاتي ( ACF ) للسلســــلة الزمنيـــة ذات الفـــرق | $\mathcal{N}$ . |
|                  | الأول لأعداد المصابين بسرطان الرئة.                                  |                 |
| $\Lambda$ 9      | رسم دالة الارتباط الذاتي الجزئي ( PACF ) للسلسلة الزمنيـــة ذات      | 11.2            |
|                  | الفرق الأول لأعداد المصابين بسرطان الرئة.                            |                 |
| ۹١               | رسم الأخطاء (Residuals) للنموذج المنتخب للسلسلة الزمنيـــة ذات       | 17.5            |
|                  | الفرق الأول لأعداد المصابين بسرطان الرئة.                            |                 |

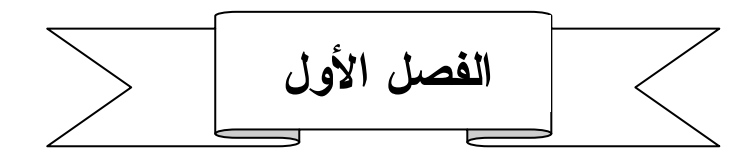

## المقدمة Introduction

- ۰۱۱ : تمهید.
- ٢.١ : وصف مشكلة البحث.
	- ٣.١ : هدف البحث.
- ٤.١ : الاستعراض المرجعي.
	- 0.1 : منهجية البحث.

#### المقدمة

#### 1.1 تمهيد:

إن موضوع النكهن باستخدام نماذج السلاسل الزمنية والتبي هي حالة خاصة من النمساذج التصادفية، هو عبارة عن طريقــــة التكهن التــــي تســــتخدم مجموعــــة (Set) من البيانات أو المشاهدات السابقة (Historical Values) لبناء النموذج النصادفي ومن ثم النكهن. هذه القيم السابقة، كثيراً ما يشار إليها بوصفها سلسلة زمنية "Time Series"، ذات مديات متساوية وفق الزمن والتي من الممكن أن تمثل أي شئ كمبيعات شهرية تمثل مقدار الاستهلاك اليومي. إن النكهن لسلسلة زمنية تفترض أن السلسلة الزمنية هي تشكيلة (Combination) من قيم نمطية (Pattern) وبعض الأخطاء العشوائية، والهدف هو فصل وعزل القيـــم الفعليـــة من الأخطاء العشوائية من خلال معرفة وفهم انجاه النمط (Pattern's Trend)، هل هي نصــــاعدية فــــي تصاعد أو نتازل، مع الموسمية (Seasonality)، حيث التغير بتسبب العوامـــل الموســـمية، مثلاً: النموج أو النزدد في الاستخدام أو الطلب (Crystal, 2000). إن في صنـــع القــــرار المطلوب تحت اللاتأكديــــة، يســـتخدم من قبل الجميع التكهن من خــــلال التوقعــــات للنتــــائج المطلوبة أو المطلوب إهمالها. حيث هذا الاتجاه يفيد الإداريين لاختيار افضل الأعمـــال مـــن خلال النوقع ومن خلالها نحصل على افضل عمـــل فـــي الإدارة للســـبطرة علـــي عــــــدم التأكدية باســـتخدام أســـاليب الـــتكهن الفعالـــة (Effective Forecasting Techniques).  $-Arsham, 2002)$ 

إن الاختيـــــــار والننزود بعلم المنهج الصحيح بالنكهن، عادة يعد نخطيطاً مهمـــاً وثمــــرة سيطرة على النكهنات في كثير من الشركات والوكالات. فكثيـــراً فــــي العمليــــات النتظيميــــة لمختلف التطبيقات يتم الوثوق والاعتماد على الدقة في التكهن النساتج مــن الســيطرة علـــي التكهنات إحصائبا لتلك العملبات التطبيقية.

هناك طريقتان رئيسيتان للتكهن: (Two Main Approaches to Forecasting) إما: النقدير للقيم المستقبلية يعتمد على تحليل العوامل التي يعتقد أن لهـــا تـــأثير علـــي القـــيم المستقبلية (وهي الطريقة التفسيرية أو التعليلية) (Explanatory Method).

أو : إن التكهن يعتمد على التخمين من خلال دراسة السلوك العام لبيانات سابقة مــــع الــــزمن وهي الطريقة الاستقرائية) (Extrapolation Method).

ولتوضيح الفرق بين الطريقتين: إن المتوقع بان الطلب على ثوب نسائي معين قد يـــزداد عن المستوى المألوف بسبب إعلان جديد وحديث (وهي الطريقة التفسيرية) مفضلِلاً ذلك على قرب احتفالات أعياد الميلاد (و هي الطريقة الاستقرائية).

فمن الممكن اعتماد أيٍّ من الطريقتين المذكورتين للوصول إلى إبداع جيـــد فـــي مجـــال النكهن المفيد، ولكن علينا النذكر أنه حتى في النجارب البسيطة فان الطريقة الأولى هي كثيراً ماتكون اكثر صعوبة في التطبيق عن الطريقة الثانية.

هذا وتضم هذه الأطروحة أربعة فصول. يتضمن الفصل الأول مقدمة عامة عن النكهن وتطبيقاته المختلفة، فضلاً عن مسح لأهم واحدث البحوث ذات العلاقة. ويتناول الفصل الثاني الجانب النظري لبعض طرق النكهن (Forecasting). أمّا الفصلان الثالث والرابع فقد ضما الجانب التطبيقي، فقد تضمن الفصل الثالث الجانب التجريبي من خــــلال المحاكــــاة وتطبيـــق البرنامج الحاسوبي المكتوب على البيانات التجريبية. أما الفصل الرابع فتضـــمن تطبيــق البرنامج الحاسوبي المكتوب والمطبق على البيانات التجريبية في الفصل الثالث على بيانـــات حقيقية تمثل سلسلتين لأعداد الإصابات السرطانية للثدي والرئة في المنطقة الشمالية للأعـــوام (١٩٩٠–٢٠٠٠) وأخيرا تضمنت الأطروحة عدداً من الاستنتاجات والتوصيات التي يوصـــي بـها الباحث والتـى تمخضت من البحث فعلاً.

#### 2.1 وصف مشكلة البحث:

يُعد موضوع التكهن (Forecasting) وكذلك السيطرة (Control) على القيم المتكهن بها إحصائيا في أي نظام من المواضيع المهمة في عصرنا الحديث. ۖ إذ أن السلسلة الزمنية هـــي عبارة عن سلسلة متعاقبة (Sequence) من المشاهدات. وعادةَ الترنيب يكون مـــن خــــلال الزمن، خصوصاً في الحدود ذات المسافات المتساوية للفترات الزمنية، علماً أن الترنيب قـــد يكون وفق أي أبعاد أخرى. إن السلسلة الزمنية (Time Series) ممكن أن نحصل في حقول مختلفة: في الزراعة، حيث نهتم ونتابع (نلاحظ) الإنتاج السنوي لغلة معينة مع الأسعار. في النجارة والاقتصاد، حيث بتابع ويشاهد أسعار الأسهم اليوميـــة عنـــد الغلـــق، نســـب الفائـــدة الأسبوعية، مؤشرات الأسعار الشهرية، الأسعار الفصلية، وكذلك الأربـــاح الســـنوية. فـــي مجالات الهندسة، دراسة التردد الصوتي (Sound)، الإشارات الكهربائية. في علــم فيزيـــاء

الأر ض (Geophysics)، ممكن أن يسجل الاضطر ابات الأر ضــــية، اضــــطر ابات البحـــار (تموجات البحار). وفي الدراسات الطبية فيمكن أن تمثل السلسلة الزمنية بمخطط الدمـــــاغ  $(EEG)$ (Electrocardiogram (EKG). في مجالات الأرصاد الجوي يمكن ملاحظة ودراسة سرعة الريح في كل ساعة، درجـــات الحـــرارة اليومية، ومعدل منسوب الأمطار الســـنوية. في العلوم الاجتماعية، ندرس نسب الولادات السنوية، نسب الوفيات، نسب الحوادث، وكــذلك نسب الجر ائم. من خلال مجمو عة من الأماكن فأن السلسلة الز منية تشاهد و تـــدر س بشـــكلها غير النهائي (Endless).

إن معلمات السلسلة الزمنية قد نكون على نوعين إمّا مستمرة (Continous) أو متقطعـــة (Discrete)، فالنـــــــوع الأول، مثـــــــلأ: الإشــــــــارات الكــــهربائيــــــــــــة والفـــولتيـــــــــة (Electric Signal & Voltage)، التي ممكن أن نسجل بشكل مستمر مع الزمن، وهذه هي السلسلة الزمنية المستمرة الزمن. أمّا النوع الثاني، فمثلاً: نسب الفائدة، مقــدار المحاصـــيل الزراعية، أو حجم المبيعات التي نؤخذ ونقاس وفق متغيرات زمنية محددة، فتسمى السلســلة متقطعة الزمن. علماً أن أي سلسلة زمنية مستمرة متساوية الفترات الزمنية يمكن أن نقدم فقط قيم مقاسه عشرياً (Digitized) بوصفها قيماً ذات فترات متقطعة في الحساب.

هناك مواضيع عديدة ومنتوعة في دراسة السلاسل الزمنيـــة أحـــدها موضــــوع الـــنكهن (Forecasting). وموضوع التكهن والسيطرة عليه من الجانب الإحصائي يُعد من المواضيع ذات الأهمية في مجال السلاسل الزمنية ومن خلال دراسة متغيرات السلسلة وتحديد هل هـــي معتمدة مع بعض أم مترابطة؟، مع تحديد رتبة المشاهدات (Wei, 1990). فمن هنـــا جـــاء موضوع الأطروحة من خلال دراسة السلسلة الزمنية من ناحيـــة الـــنكهن وفـــــق طرائـــق (Box & Jenkines) وكم ذلك بطريقة (Makridakis & Wheelwright) وهسمي طريقــــــة النتقية المعدلة (Adaptive Filtering) ومن ثم السيطرة على النكهن إحصـائيا من خلال الربط بين طرائق النكهن المذكورة والبحث عن افضل طريقـــة مـــن خــــلال برنـــــامج حاسوبي كتب لهذا الغرض.

#### 3.1 هدف البحث:

نظراً لأهمية النكهن بطرائق مختلفة والسيطرة على النكهن بجانبه الإحصائي. فقــد جـــاء هدف الأطروحة المتمثل بإجراء مقارنة شاملة ما بين طريقة النتقية المعدلة وطرائق بسوكس وجينكنز في التكهنات وكتابة برنامج حاسوبي متكامل يتعامل مع النماذج المختلطة ولكافة فيم معلمات النموذج ولمختلف حجوم العينات.

وقد تمحورت الأطروحة حول ثلاثة محاور رئيسة تمثلت بما بلي:

- أولاً: المقـــارنة بيـــن طرائـــق بوكس وجينكنز (Box & Jenkins) وطـــــــريقة التتقيــــــة المعدلة (Adaptive Filtering) للتكهن بالقيم المستقبلية للنموذج المخستلط ARMA (Mixed Autoregressive Moving Average) مسن الرئيب السننيا وباستخدام المحاكاة ولثلاث عينات ذات حجم صغير ، ومتوسط، وكبير .
- ثانيا: اعتماد معيار (Akaike's Information Criterion) (AIC) لتحديد رتبة النمـــوذج في الجانب التطبيقي لأهميته في التكهنات.

ثالثاً: كتابة برنامج حاسوبي باستخدام النظام الجاهز (Minitab) وعـــن طريـــق (Macros) للحصول على النتائج بالمحاكاة والتطبيق.

4.1 الاستعراض المرجعي:

إن أهمية التكهن في السلاسل الزمنية في نزايد مستمر لعلاقته الوثيقـــة بعجلـــة التطـــور لمختلف العلوم. فمن الأعمال المبكرة ما قدمه (Bartlett) في عــام (١٩٤٦) مـــن مفـــاهيم وتوضيحات نظرية حول الارتباطات الذاتية في السلاسل الزمنية وحسول السلاســـل الزمنيـــة المرتبطة ذاتياً *(Bartlett, 1946)*.

أماً في مجال النكهن (Forecasting) ففي عام (١٩٧٥) قدم (Cleary) مقارنة وموازنة لكفاءة النكهن بطرائق بوكــس وجينكنـــز (Box & Jenkins) ونـــــماذج دالـــة النحويـــل (Transfer Function Models). كما أعطيت العديد مـــن البحـــوث المنشورة في هذا المجال، منها (Lurie, 1986).

إن النطور الهائل والسريع في مجال الحاسوب أدّى إلى نطورات كبيــــرة فــــي مجــــالات نظريات النكهن والسيطرة على النكهنات من الجانب الإحصائي، النظرية والتطبيقيـــة. وقـــد ظهر العديد من الكتب الحديثة واللغات البرمجية الحديثة التي أعطت إمكانيــــة فــــى برمجــــة الحاسوب في مجال النكهن والسيطرة على النكهن، والني نعتمد على الإصدارات الحاســـوبية الحديثة مثل: (Matlab).

وقبل الانتهاء من الوصف التاريخي للموضوع وختاماً نجدر الإشارة إلـــي مـــا وصـــف بالنظام الخبير لاختبار الكميات المنكهن بها لبعض الأعمال التجارية (Tammy, 1994). ويمكن الإشارة إلى بعض المصادر في مجال التكهن واستخدام دالسة التحويسل، منهسا: .(Zhang, 1997) (Bondon, 1995)

لقد حظي موضوع النكهن (Forecasting) والسيطرة (Controlling) على النكهن من الجانب الإحصائي باهتمام كبير من قبل الباحثين وعلى مر الســـنوات. فقـــد وضَّـــفت دالــــة النحويل في المجالات الإحصائية كالنكهن (Forecasting) فضلاً عــن الاقتصـــاد القياســـي (Econometrics) والاقتصــــــــــــاد الإداري (Managerial Economics)، انظـــــــــــر (Makridakis et al., 1998) , (Pankratz, 1991)

ويمكن الإشارة إلى المصادر النالية في مجال دراسة السلاسل الزمنية من خلال إعطــاء نظرة عامة (Review) عن السلاسل الزمنية الخطية وغير الخطية والمستقرة وغير المستقرة إضـــافة إلـــي تحـــديد رتب النمـــوذج، وهــــــي: (الطـــائــي، 1999/ ، (Kumar, 2000)، (Bondon, 2001) (Yuan, 2000) (Techernig, 2000) (Al-Nasir, 2000) (الناصس)، ۲۰۰۱).

ولقد حظي موضوع دالة النحويل باهتمام العديد من البـــاحثين. فضــــلاً عمّـــا عرضــــه ARIMA(p,d,q) من عملية التكهن لمرحلة واحدة وباستخدام نموذج (ARIMA(p,d,q وقد قدم صيغة مهمة في عملية التقدير والمقارنة باستخدام صيغة الكف|ءة النســبية لنمــوذج النكهن المستخدم والمعرِّفة كنسبة بين (MSE) للنموذج المقدر والنموذج الحقيقـــي للبيانـــات المدروسة. ۖ هــذا ومن المفيد الإشارة إلى بعض المصادر في مجال النكهن واســنخدام دالـــة 2000) (Philippa, 2001) جانباً من دراسة السلاسل الزمنية الموسمية المتكررة النموذجيـــة مــــع السلاسل غير واضحة السلوك الأساسي لمها. وان النعديل على الموسمية يتمثل فسي نقــدير (Estimating) وكذلك إزالة (Removing) التغيرات المؤثرة على الموسمية من السلاســـل الزمنية في الرتب التي تظهر عدم الموسمية. ومن التطبيقات الحديثـــة مــــا قدمــــه الباحـــث *(الناصر، ٢٠٠٢)* حول إيجاد دالة النوزيع الحدي للسلسلة الزمنية المنولــدة مـــن النمـــوذج المختلط من الرنبة الأولى ARMA(1,1) وصولاً للتكهنات المثلي. كذلك ما نشر في الشبكة الدوليـــة للمعلومات تحـــت عنـــوان مبــــــــــادئ وقـــوانيــــــــــن فــــــي أدبيـــات الـــنكهن (Institute for Forecasting Education – Forecasting Modules) حيىث عبرتف ووضح: الحدود الأساسية في الــنكهن للسلاســل الزمنيـــة (Time Series Forecasting)، التسقيط الزمني (Time Plots)، الاتجاهات (Trends)، الموسمية (Seasonality)، … إلى آخره من العوامل الخاصة بتحليل السلاسل الزمنية مع النشويش (Noise). إضافة لذلك مـــا

نشر في نشرين الثاني ٢٠٠٢ (November 2002) في (CPA Journal) عـــن طـــــــريق الشَّــبِكة الدوليـــة للمعلومـــات تحت عنوان (Forecasting for Accounting) والمقدمـــة من قبل عدد من الباحثين ومنهم باحثَين متقاعِدَين (Two Retired Partners) وهم كل مـــن (Len Tashman) و George Krull) وكل من (George Krull) و Stephen Yates المتقاعدين حيث قدموا أدوات نكهن حديثة اهتم بها كثيرون (Len, 2002 ). كما قدم الباحث *(الناصر، ٢٠٠٢)* بحثاً نتاول فيه السلاسل الزمنية غير المستقرة بسبب كون معامل الانحدار الذاتي ليس ثابتاً فقد يتغير ً مع الزِّ من فيدعى بالمعامل العشوائي، فقد تطرَّق الباحث إلى تتويعة من نلك المعاملات وصمم عدداً من التـــجارب لمقارنــــــــة طرائـــــــق النقديـــــــــر لمعامـــــــل الانحـــــــدار الذاتــــي. وأيضــــاً ما قدمــــه الباحــــــث (Wei, 2002) نحـــــت عنــــــــــوان (The Use of Aggregate Time Series in Testing for Gaussianity).

#### 5.1 منهجية البحث:

بالنظر للأهمية الكبيرة والمنزايدة لموضوع النكهن فقد كان هدفنا منذ البداية أن نتضـــمن هذه الأطروحة دراسة نظرية عن الموضوع ونطبيقاته. ۖ ونظراً لما نحويه المفاهيم الأساســـية للموضوع من أهمية بالغة فقد كان من أهداف هذا البحث وإسهاما من قبل الباحث هو كتابـــة برنامج حاسوبي لغرض النكهن بطريقتين: وهي طريقة النتقيـــة المعدلـــة وطرائـــق بـــوكس وجينكنز فضلاً عن إجراء السيطرة على المنكهنات والمقارنة بأكثر من معيـــار مقارنــــة. إن بلوغ أهداف هذه الأطروحة ما كان ليتم لو لا التوظيف الواسع للإمكانات الضخمة التبي تقدمها التطبيقات الحاسوبية الحديثة ولاسيما البرنامج الجاهز (Minitab) والإمكانيات البرمجية التي يحملها في طياته من خلال (Macros)، فضلاً عن البرنامج الجاهز (Matlab 2000) الـــذي استخدم في رسم دو ائر الوحدة للتحقق من الأستقرارية (Stationarity). فقد اتسمت منهجية البحث بخطين متوازيين:

الأول: دراسة نظرية لطرائق النكهنات والسيطرة على النكهن من جانبه الإحصائي. **الثاني:** دراسة تجريبية على بيانات مولدة عشوائياً بأحجام عينات مختلفة وبتشــكيلة مـــن المعلمات للنماذج المدروسة.

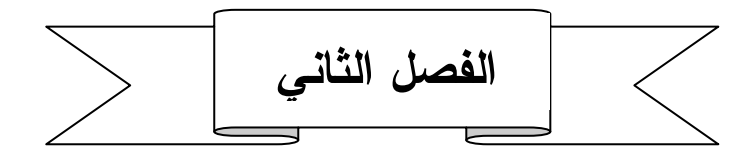

## دراسة نظرية لبعض طرق التكهن

- ١.٢ : المقدمة. ٢.٢ : مفهوم دائرة الوحدة والأستقرارية. ٣.٢ : التكهن. . ۳.۲.۱ التکهن بطرائق بوکس و جینکینز . ٢.٢.٢: التكهن بطريقة التنقية المعدلة.
	- ٤.٢ : معايير جودة التكهن.

## در اسة نظر بة لبعض طرق التكهن

#### ١.٢ المقدمة:

إن أحد أهم المواضيع في تحليل السلاسل الزمنيـــة هـــو الـــنكهن (Forecasting) لقـــيم مستقبلية للظاهرة المدروسة. ومن الملاحظ انه في الكتابات الحديثة للسلاسل الزمنية يكسون استخدام مصطلح النكهن (Forecasting) والذي يعني النكهن (**عملياً**) هـــي اكثـــر وأوســــع استخداماً من مصطلح (Prediction) والذي يعني النتبوْ (**نظرياً).** علماً أن الكثير من نتـــائج النكهن (Forecasting Results) قــد اشتقــت مـــن خـــلال نظر بـــات النكهن الخطــــــي (Linear Prediction) والمقدمة من قبل العديد من العلماء، منهم العالم السوفيتي (الروسي) (Kolmogorov (1939-1941) وكذلك العالم الأمريكي (Wiener (1949) علـــي أشــر الحرب العالمية الثانية عندما حاول البريطانيون إيقاف الهجمات الجوية الألمانية مـــن خــــلال النكهن بموقع الطائر ات المتوقع بناءً على متغير ات عديدة منها سرعة الطائر ة، سرعة القذائف المضادة، مع تأثيرات عشوائية أخرى (Noise)، إذ من هذا التاريخ كانت بــدايات موضـــو ع النكهن، حيث استطاع كل من Kolmogorov) و Wiener) وباتجاهين مختلفين التوصـــل إلى النكهن المطلــوب وسمّـــــيا بالآتـــــي (Kolmogorov Approach) وكـــــذلــــــــك (Wiener Approach). فضــــلاً عـــن العديــــــد مــــــن العلمـــــــاء غير هــــــم، ومــــنهم: (Kalman (1960)) (Yaglom (1962)) و (Whittle (1983)) و غير هم.

إن أي عملية نكهن (Forecasting) لأي سلسلة زمنيـــة قـــد نـحـــوى بعـــض الأخطـــاء (Noise)، ولكي نكون عملية النكهن هذه ناجحة وخالية من الأخطاء فينبغي أن نتبع بعمليـــة سيطرة على النكهن والتي يمكن استخدامها في العديد من المجالات منها:

في الجوانب الميكانيكيـــة (Mechanical)، الكهربائيـــة (Electrical)، أو البايولوجيـــة .(Biological) وقد دخل موضوع السيطرة على التكهنات من الجانب الإحصائي في ميادين الحياة كافسة، منها: في الدور ان الصناعي، الطواحين، منظمات الحر ار ة، منظمـــات الطوافـــات، منظمـــات الضغط، أدوات ضبط الطارد المركزي (Centrifugal)، في البندول وغيرها من المجـــالات الصناعبة الأخر ي.

ولكون نظام الســـبطرة علــــى النكهنـــات بنبغــــى أن يجـــرى علــــى نكهنـــات مســـنقرة (Stationary)، فقد تم التطرق هنا إلى مفهوم دائرة الوحدة (Unit Circle) والتي استخدمت في الفصل الرابع من هذه الأطروحة في تحديد اســـتقرارية (Stationarity) النظـــام الـــذي يدرس.

## ٢.٢ مفهوم دائرة الوحدة والأستقرارية: (Churchill, 1976) و (Kamen, 1987) (Unit Circle Concept and Stationarity)

يتم التعامل في العديد من المسائل الفيزيائية والهندسية مع عمليات عشوائية يمكن وصفها على نحو حر الحركة غير ثابت (Loosely)، إن وجود هذه العمليـــات فـــي حالـــة تـــوازن إحصائي (Statistical Equilibrium)، بمعنى انه عند اخذ أي مشاهدة (Relization) لمثل هــذه العمليـــات وتقســـيمها إلــــي عدد من الفتـــرات الزمنيـــة، فـــأن الفقـــرات المنتوعـــة (Various Sections) للتحويل نبدو مطابقة نقريباً (Pretty Much). إن هذا السلوك يُعبّر عنه بدقة اكثر بأنه في مثل هذه الحالات "لا تتغير الخصائص الإحصائية للعملية عبر الزمن"، أو بعبارة أخرى "أنها نفسها عند كل النقاط الزمنية". إن العمليات العشوائية التي تمتلك هــذه الخاصية تسمى مستقرة (Stationary)، وكل العمليات التي لا تمتلك هذه الخاصية تكون غير مســـنقرة (Non-Stationary) وتســـمي فــــي بعـــض الأحيـــــان تطوريـــــة أو نشــــوئية (Evolutionary) (البدرانس). ٢٠٠٢).

وقد عرّف كل من (Priestly, 1981) و (Wei, 1990) النظام المستقر بأنه ذلك النظام الذي يكون الإدخال المحدود فيه ينتج دائما إخراج محدود. ويعد النظام مســنقر رياضـــيا إذا كانت جذور متعدد الحدود لمعادلة النظام في صيغة عامل التخلف (Lag Operator) تقع كلها خارج دائرة الوحدة (Unit Circle)، أو أن جذور المعادلة المميزة نقع كلهـــا داخـــل دائــــرة الوحدة *(البدراني، ٢٠٠٢)*.

ونظرًا لأهمية مفهوم دائرة الوحدة وانعكاسه على استقرارية النظام، فقد تم عرض هــذا المفهوم من خلال نماذج الانحدار الذاتي (Autoregressive) من الرنبنين الأولــــى والثانيــــة لاعتماد أحدها في الجانب التطبيقي من هذه الأطروحة، مبتدأ بالنموذج (AR(1) لا الخليـــط للانحدار الذاتي والمنوسطات المتحركـــة مـــن الدرجـــة الأولــــى (ARMA(1,1) (Mixed Autoregressive Moving Average)، حيــث أن نمــوذج الانحــدار الـــذاتي (AR(1)) ونموذج الأوساط المتحركـــة (MA(1)) حـــالات خاصــــة منــــه. وقـــد أشـــار (Anderson (1976)) إلى أن الشرط الضروري والكافي لتكون العملية مستقرة هو أن نكون جذور متعدد الحدود في صبغة عامل التخلف تقع كلها خـــارج دائــــرة الوحـــدة *(البــــدرانــي،*  $(r \cdot r)$ 

١. النموذج الخليط للانحدار الذاتي والمتوسطات المتحركة من الدرجة الأولى:

إن المعادلة التالية تمثل معادلة نموذج خليط للانحدار الذاتـي والمتوسطات المتحركة من  $\{ARMA(1,1)\}$  ((ARMA $(1,1)$ ):

$$
Z_t = \phi_{1t} Z_{t-1} + \varepsilon_t - \theta_{1t} \varepsilon_{t-1} \tag{1.2}
$$

 $\Theta_{1t}$  حيث أن:  $\phi_{1t}$  و  $\theta_{1t}$  هي معلمتان غير معلومتان (Unknown Parameters). ع هي الأخطاء (Noise). إذ يمكن إعادة صياغة النموذج في (١.٢) بالشكل التالي:

 $(1 - \phi_{1t} B) Z_t = (1 - \theta_{1t} B) \varepsilon_t$ (2.2) ...............

حيث أن: (B) هو عامل الإزاحة الخلفي (Backward Shift Operator) والذي يعرف  $\mathcal{L}_{\rm em}$ رياضياً بالشكل: (  $\rm E^{m}\,Z_{t} = Z_{t-m}$  ) لكل ثابت صحيح موجب مثل ( m أو :

$$
Z_{1t} = \phi^{-1} (B) \theta(B) \varepsilon_{1t} \tag{3.2}
$$

حيــث أن المعادلـــة (٣.٢) تكــون مســـتقرة إذا كانـــت [ 1 > 01t < 1 | وبالمقابــل نكون متبادلة، إذا كانت [1 <  $\theta_{1t}$  < 1] ، أي إذا كانت [(B)] موجــودة (Invertible) (Exist)، وعليه فجذور المعادلة الثانوية (Auxiliary equation)،[ φ(s) = 0 ] نقع خارج دائرة الوحدة. وأيضا بمكن صياغة النموذج (١.٢) بالشكل:

$$
\theta^{-1}(B) \phi(B) Z_{1t} = \varepsilon_{1t} \tag{4.2}
$$

 $[\theta^{\text{-}1}(B)]$  وعليه وبالمقابل (Invertible) فـــالنموذج مســـنقر (Stationary) إذا كانـــت [( $\theta^{\text{-}1}(B)$ موجودة (٤.٢) حيث أن المعادلة (٣.٢) تكون مستقرة إذا كانت [(B<sup>1</sup>(B)] موجودة (Exist)، وهذا يعني أن الجذور للمعادلة الثانوية (Auxiliary equation)،[ 0 6 6 ] نقع خـــار ج دائر ة الوحدة *(Wegman, 1998)*.

ويمكن التعرف بصورة اكثر على طريقة احتساب الجذور وكيفية وقوعها خارج أو داخل دائرة الوحدة من خلال النماذج التالية والتبي هي حالات خاصة من نماذج [ARMA (p,q)].

المعادلة النالية تمثل نموذج انحداراً ذانياً من الدرجة الأولى:

- $Z_t = \phi_{1t} Z_{t-1} + \varepsilon_t$  $(5.2)$ . . . . . . . . . . . . . . .
	- $Z_t = \phi_{1t} B Z_t + \varepsilon_t$ و التي بمكن إعادة صباغتها بالشكل:

$$
(1 - \phi_{1t} B) Z_t = \varepsilon_t \tag{6.2}
$$

وبضرب طرفي المعادلة (٦.٢) بالعامل (Operator) التالي:

 $(1 + \phi B + \phi^2 B^2 + \phi^3 B^3 + \dots + \phi^t B^t)$  ............  $(7.2)$ نحصل علي: (Hamilton, 1994) & (Wei, 1990)

$$
(1 + \phi B + \phi^{2} B^{2} + \phi^{3} B^{3} + \dots + \phi^{t} B^{t}) (1 - \phi B) Z_{t} =
$$
  

$$
(1 + \phi B + \phi^{2} B^{2} + \phi^{3} B^{3} + \dots + \phi^{t} B^{t}) \varepsilon_{t} \dots \dots \quad (8.2)
$$

$$
(1 + \phi B + \phi^{2} B^{2} + \phi^{3} B^{3} + \dots + \phi^{t} B^{t}) (1 - \phi B) = (1 - \phi^{t+1} B^{t+1}) \dots (9.2)
$$

$$
(1 - \phi^{t+1} B^{t+1}) Z_t = (1 + \phi B + \phi^2 B^2 + \phi^3 B^3 + \dots + \phi^t B^t) \varepsilon_t \quad \dots \quad (10.2)
$$

$$
Z_{t} - \phi^{t+1} Z_{t-(t+1)} = \varepsilon_{t} + \phi \varepsilon_{t-1} + \phi^{2} \varepsilon_{t-2} + \phi^{3} \varepsilon_{t-3} + \dots + \phi^{t} \varepsilon_{t-t}
$$
  

$$
Z_{t} = \phi^{t+1} Z_{-1} + \varepsilon_{t} + \phi \varepsilon_{t-1} + \phi^{2} \varepsilon_{t-2} + \phi^{3} \varepsilon_{t-3} + \dots + \phi^{t} \varepsilon_{0} \qquad \dots (11.2)
$$

$$
(1 + \phi B + \phi^{2} B^{2} + \phi^{3} B^{3} + \dots + \phi^{t} B^{t}) (1 - \phi B) Z_{t} = (1 - \phi^{t+1} B^{t+1}) \varepsilon_{t}
$$
  
=  $\varepsilon_{t} - \phi^{t+1} \varepsilon_{-1}$ 

نلاحظ أن:  $(1 - \phi B) Z_t$  (  $(1 + \phi B + \phi^2 B^2 + \phi^3 B^3 + ... + \phi^t B^t)$  (  $(1 - \phi B) Z_t$  ) نلاحظ أن من خلال الحد  $\phi^{t+1}$  ، وإذا كانت (  $\phi \mid t < 1$  ) و (Differs from  $Z_t$ ) حمدد ( Differs from  $Z_t$ غير محدود (Infinite Number) فأن الباقي (  $\phi^{\rm t+1}$  ) يصبح صغير جداً ويمكن إهمالــــه عندما تصبح ( t ) كبيرة.

i.e.  $(1 + \phi B + \phi^2 B^2 + \phi^3 B^3 + \dots + \phi^t B^t) (1 - \phi B) Z_t \approx Z_t$  for large t

إن المتسلسلة  $\sum_{t=-\infty}^{\infty}$  ككون محددة (Bounded) إذا وجد عدد محدود مثل (Z $\overline{Z}_t$ ) بحيث:

$$
|Z_t| < \overline{Z} \qquad \text{for all } t
$$

لذلك عندما ( ١٥/١٤) وبنطبيق العامل مع منسلسلة محدودة، يمكن ملاحظة أن:

$$
(1 + \phi B + \phi^2 B^2 + \phi^3 B^3 + \ldots + \phi^j B^j)
$$
  
يෝ  $(1 - \phi B)$  وبذلڭ:

$$
(1 - \phi B)^{-1} = \lim_{j \to \infty} (1 + \phi B + \phi^2 B^2 + \phi^3 B^3 + \dots + \phi^j B^j) \qquad \dots \qquad (12.2)
$$

إن العامل  $\left(1-\phi\;{\rm B}\right)^{-1}$  يمثلك الخاصية:  $(1 - \phi B)^{-1} (1 - \phi B) = 1$ حيث "ا " يرمز لعامل الوحدة (الواحدية) (Identity Operator) ويأخذ [ ١ > ١ φ ١ ] وكون المتسلسلات محسددة أو عمليسات تصادفيسه، وعليه فعند قسمة طرفي المعادلة (٦.٢) علسى  $:$   $\phi$  = 1) نحصل على $(1 - \phi B)$ 

$$
Z_{t}=(1-\phi B)^{-1} \varepsilon_{t}
$$

or 
$$
Z_t = \mathcal{E}_t + \phi \mathcal{E}_{t-1} + \phi^2 \mathcal{E}_{t-2} + \phi^3 \mathcal{E}_{t-3} + \dots
$$
 (13.2)

يلاحظ بان المعادلة الأخيرة متسقة (Consistent) مع المعادلة (٥.٢)، ولكن بعد إضافة الحد  $\Phi^t \; {\bf E}_0$ ] إلى المعادلة (١٣.٢) نحصل على:

$$
Z_{t} = \phi^{t} \mathcal{E}_{0} + \mathcal{E}_{t} + \phi \mathcal{E}_{t-1} + \phi^{2} \mathcal{E}_{t-2} + \phi^{3} \mathcal{E}_{t-3} + \dots
$$
 (14.2)

وهي سلسلة أخرى متسقة مع المعادلة (٥.٢) لأي ثابت [ E ] ، وهذا الانســـاق بمكـــن ملاحظته من خلال ضرب المعادلة الأخيرة في (β + - 1):

$$
(1 - \phi B) Z_t = (1 - \phi B) \phi^t \mathcal{E}_0 + (1 - \phi B) (1 - \phi B)^{-1} \mathcal{E}_t
$$
  

$$
(1 - \phi B) Z_t = \mathcal{E}_t
$$

وعلى الرغم من أن أي عملية بصيغة (١٤.٢) متسقة مع المعادلة (١٤.٢) فأنه يمكـــن ملاحظة انه إذا كان [ 1 √ | | ] فأن: